Ternary diagrams produced with GMT – Thorsten Becker (USC)

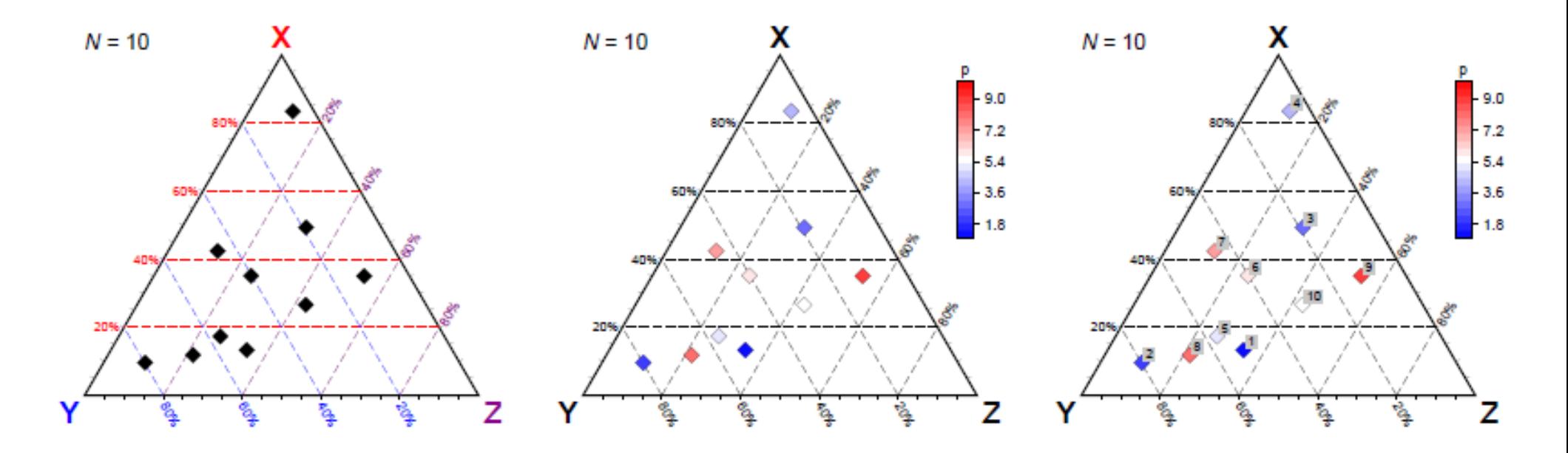

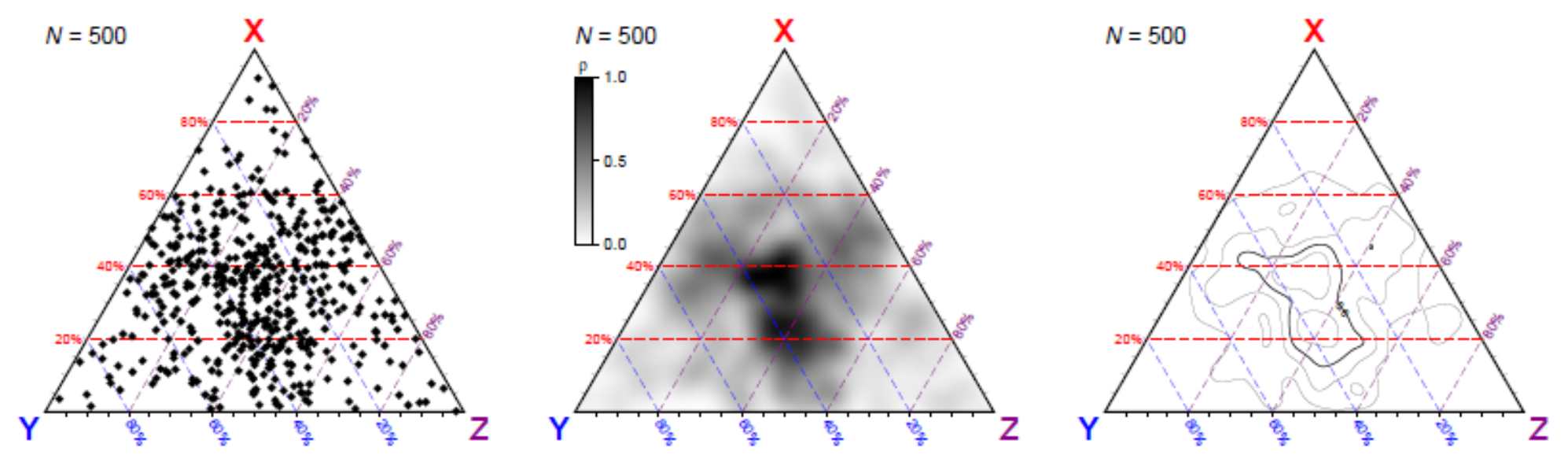

[GMT script to plot these ternary diagrams](http://geodynamics.usc.edu/~becker/software/plot_ternary)